#### Динамична памет.

## Конструктори <sup>и</sup> деструктори

Любомир Чорбаджиев Технологическо училище "Електронни системи" Технически университет, София lchorbadjiev@elsys-bg.org  $\it Revision$  :  $1.3$ 

16 ноември 2004 г.

#### Пример: стек

Основните операции, които се извършват със стека са:

- push() поставя елемент на върха на стека;
- pop() изтрива последният елемент, поставен на върха на стека и го връща като резултат от операцията.

Има различни начини да се реализира стек. Нека разгледаме някои от тях.

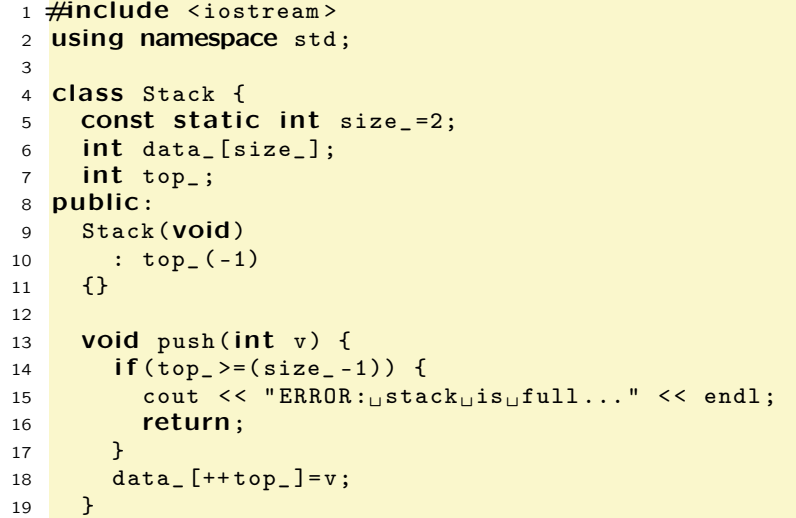

```
20 int pop(void) {
21if (top_< 0) {
22cout << "ERROR: stack_is_empty..." << endl;
23 return 0;
24 }
25 return data
_[top_ - -];
26 }
27 };
28
29 <mark>int main(void)</mark> {
30Stack st;
31 st. push (1);
32 st. push (2);
33 st. push (3);
3435\text{cut} << \text{st.pop}() << \text{endl};
36cout << st.pop() << endl;
37\text{cut} \leq \text{st}.\text{pop}() \leq \text{endl};
388        return   0;
39 }
```
Резултатът от изпълнението на програмата <sup>е</sup> следния:

```
lubo@dobby:~/school/cpp/notes> g++ code/lecture05-stack01.cpp
lubo@dobby:~/school/cpp/notes> a.out
ERROR: stack is full...
\overline{2}1ERROR: stack is empty...
\Omega
```
3

## Пример: стек

- Основният недостатък на представената реализация е, че размерът на стека (броят не елементите, които можем да поставим <sup>в</sup> стека), се определя по време на компилация на програмата.
- Това се дължи на факта, че при представената реализация на стек се използва масив, чийто размер се определя по време на компилация на програмата и не може да бъде променян по време на изпълнение на програмата.
- За да се реши този проблем трябва да се използва механизмите за динамично управление на паметта.

# Динамична памет: C–стил

- В езика C за динамично управление на паметта се използват функциите malloc() <sup>и</sup> free().
- Работата на malloc() <sup>е</sup> да задели парче от динамичната памет, <sup>а</sup> <sup>с</sup> помощта на free() заделеното парче памет се освобождава.
- В езика C++ програмистите могат да използват тези функции, но тяхното използване <sup>е</sup> неудобно. Проблемът <sup>е</sup> че при използването на функцията malloc() не се извикват конструктори.

# Динамична памет: C–стил

4

```
1 #include <cstdlib>
 2 <mark>using namespace std;</mark>
 3 class Foo {
  int bar
_ ;
 5 public:
 6Foo (void) : bar_ (0) {}
 7 };
 8 int main() {
 9Foo* ptr=(Foo*) malloc (sizeof(Foo));
101/\ldots11free (ptr);
122       return   0;
13 }
```
- В ред 9 се заделя памет за обект от типа Foo. Този обект, обаче, не са инициализира правилно, тъй като за него не се извиква конструктора Foo().
- Нужен <sup>е</sup> механизъм, който да обединява заделянето на динамична памет с извикването на конструктор.

#### Динамична памет

- В езика C++ за работа <sup>с</sup> динамичната памет се използват операторите **new** и **delete**.
- Нека <sup>е</sup> дефиниран класът Foo, който има два конструктора — конструктор по подразбиране <sup>и</sup> конструктор, който приема един аргумент.
- 3 class Foo {
- 4int bar \_ ;
- 5 **public:**
- 6 $Foo(Void)$ : bar  $(0)$  {}
- 7Foo(int  $v$ , int  $w$ ): bar<sub>\_</sub>( $v+w$ ) {}
- 8int get\_bar () const {return bar\_ ;}

```
9 };
```
#### Динамична памет

- Другата форма, за използване на оператора **new**, показана <sup>в</sup> ред 12, позволява да се извика конкретен конструктор <sup>и</sup> да му се предадат необходимите аргументи.
- 12Foo\*  $ptr2=$ new Foo $(21, 21)$ ;
- Третият начин за извикване на оператора new е показан на ред 13:
- 13Foo \* arr1 <sup>=</sup>new Foo [10];

При тази употреба се създава масив от обекти от типа Foo. Размера на масива се предава <sup>в</sup> квадратни скоби. Конструкторът, който се извиква за всеки един от създадените обекти <sup>е</sup> конструкторът по подразбиране.

#### Динамична памет

• Ако искаме да създадем обект от типа Foo <sup>в</sup> динамичната памет, трябва да използваме оператора new. Операторът new заделя необходимата за обекта памет и извиква конструктор, така че създаденият обект <sup>е</sup> правилно инициализиран.

```
11Foo* ptr1=new Foo;
```
- 12 $Foo*$  ptr2=new  $Foo(21,21)$ ;
- 13Foo \* arr1 <sup>=</sup>new Foo [10];
- Когато new се използва по начина показан <sup>в</sup> ред 11, конструкторът, който се извиква, <sup>е</sup> конструкторът по подразбиране (конструктор без аргументи). Ако конструктор по подразбиране не <sup>е</sup> дефиниран, то ред 11 ще предизвика грешка при компилация.

## Динамична памет

- За унищожаване на динамично създадени обекти се използва операторът **delete**.
- 17<sup>7</sup> **delete** ptr1;
- 188 delete ptr2;
- 199 **delete** [] arr1;
- Когато трябва да се унищожи единичен обект, се използва операторът **delete**. Когато трябва да се унищожи масив от обекти се използва операторът delete [].

7

### Динамична памет

```
1 #include <iostream>
 2 <mark>using namespace std;</mark>
 3 class Foo {
4 int bar
_ ;
 5 public:
6Foo (void) : bar (0) \{}
7Foo(int v, int w): bar_{(v+w)} {}
8 int get_bar () const { return bar_ ;}
 9 };
10 int main() {
11Foo* ptr1=new Foo;
12Foo* ptr2=new Foo(21, 21);
13   Foo* arr1=new Foo[10];
14\text{cut} \leq"ptr1 ->get_bar():"\leqtr1 ->get_bar()\leqendl;
15\text{cut} \leq \text{#ptr2} - \text{#et}\_ \text{bar} () : \text{#} \leq \text{#tr2} - \text{#er}() \leq \text{#erd1};16cout << "arr1 ->get_bar (): "<<arr1 ->get_bar ()<<endl;
177 delete ptr1;
188 delete ptr2;
199 delete [] arr1;
20o return 0;
21 }
```

```
11
```
# Динамична памет

Изходът на представената програма <sup>е</sup> следният:

lubo@dobby:~/school/cpp/notes> g++ code/lecture05-new01.cpp lubo@dobby:~/school/cpp/notes> a.out ptr1->get\_bar():0 ptr2->get\_bar():42  $arr1 - \sqrt{get}\bar{bar}():0$ 

# Конструктори <sup>и</sup> деструктори

Нека разгледаме следният пример:

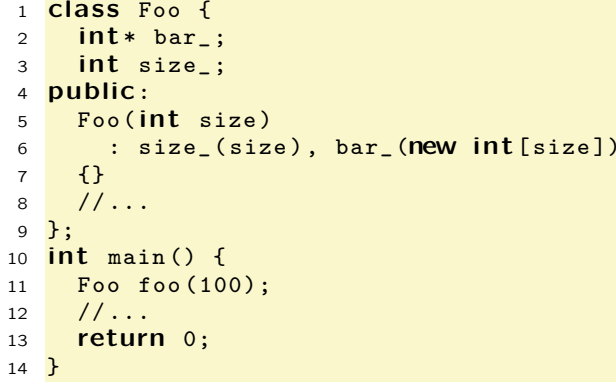

При създаването на обекта foo <sup>в</sup> ред 11 динамично се заделя памет за масив от 100 цели. Тази памет не се освобождава никъде.

13

## Конструктори <sup>и</sup> деструктори

Нека разгледаме следният пример:

```
1 #include <cstdio>
 2 <mark>using namespace std;</mark>
 3 class Foo {
 44    FILE* bar_;
 5 public:
 6Foo (const char* filename) : bar_ (0) {
 7 bar
_
= fopen( filename ,"rw");
8 }
 9 // ...
10 };
11 int main() {
12Foo foo("temp.txt");
131/\ldots144        return   0;
15 }
```
При създаването на обекта foo <sup>в</sup> ред 12 се отваря файл, който не се затваря никъде.

# Конструктори <sup>и</sup> деструктори

- Основната задача на конструкторът е да инициализира обекта за да може член-функциите на обекта да работят правилно.
- Коректната инициализация на даден обект понякога включва заделянето на динамична памет (като <sup>в</sup> разгледаният пример), отварянето на файлове или използването на някакъв друг ресурс, който изисква да бъде освободен след приключване на употребата му.

15

# Деструктори

- Именно поради това такива класове се нуждаят от член-функция, която гарантирано се извиква при унищожаването на обектите. Тази функция се нарича деструктор.
- Основната задача на деструкторите <sup>е</sup> да освободят ресурсите, използвани от обекта.
- Деструкторите се извикват автоматично при унищожаването на обекта — при излизането му от областта на действие или при изтриване на обекта от динамичната памет.
- Най-честата употреба на деструктора <sup>е</sup> да освободи заделената в конструктора динамична памет.

# Пример: Деструктор

- 1 class Foo { 2 int \* bar \_ ; 3 int size \_; 4 public: 5 Foo ( int size ) 66 : size\_(size), bar\_(**new int**[size]) 7 {} 8~ Foo(void) { 9 delete [] bar\_ ; 10 } 11 // ... 12 }; 13 **int main() {** 14 Foo foo (100); 15 $1/\ldots$ 166 return 0;
- 17 }

17

# Пример: Деструктор

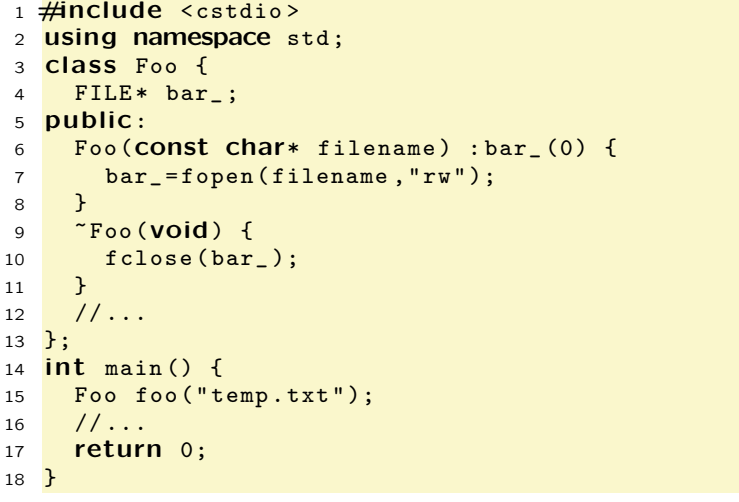

```
1 #include <iostream>
 2 <mark>using namespace <code>std;</code></mark>
34 <mark>class Stack {</mark>
 5 const static int chunk
_
=2;
6 int size
_;
 7 int * data
_;
8int top<sub>-</sub>;
 9 public:
10Stack(void)
111 : size_(chunk_),
12 data
_(new int [ chunk_ ]),
13top_-(-1)14 {}
15~ Stack(void) {
16 delete [] data_;
17 }
```
#### 31 **private:**

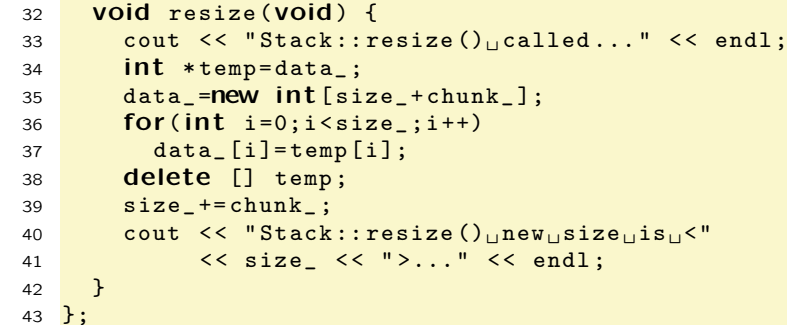

```
18 void push ( int v ) {
19if (top_{>}=(size_{-}-1)) {
20 resize ();
21 }
22 data
_ [++ top_ ]=v;
23 }
24 int pop(void) {
25if (top_0){
26 cout << " ERROR :␣ stack␣is␣ empty ..." << endl ;
27 return 0;
28 }
299        return  data_[top_--];
30 }
```
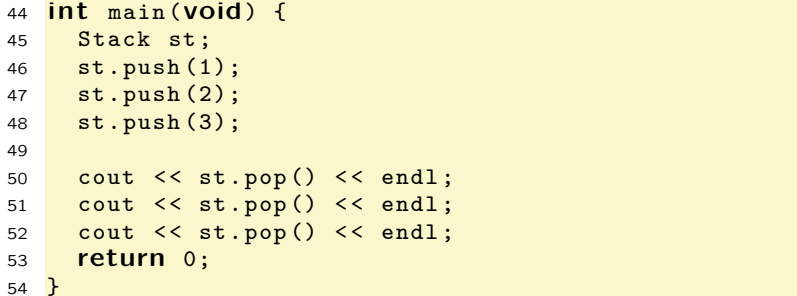

```
1 #include <iostream>
 2 using namespace std;
34 <mark>class Stack {</mark>
5 stru
ct Elem {
6Elem* next_;
7Elem* prev_;
8 int data_;
910Elem(int v)11: next_ (0),
12prev(0),
13 data_(v)
14 {}
15 };
1617Elem* first_;
18Elem* last_;
```
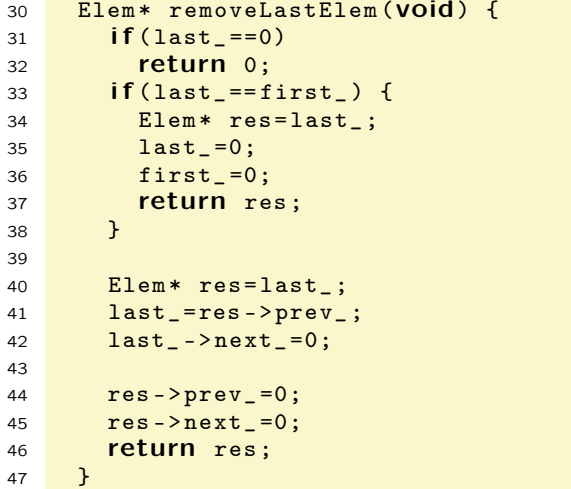

```
19v
oid appendElem ( Elem * newElem ) {
20if (last ==0) {
21first_=newElem;
22 last_= newElem ;
23 }
24else {
25 last_ -> next_= newElem ;
26newElem -> prev_= last_;
27last_=newElem;
28 }
29 }
```
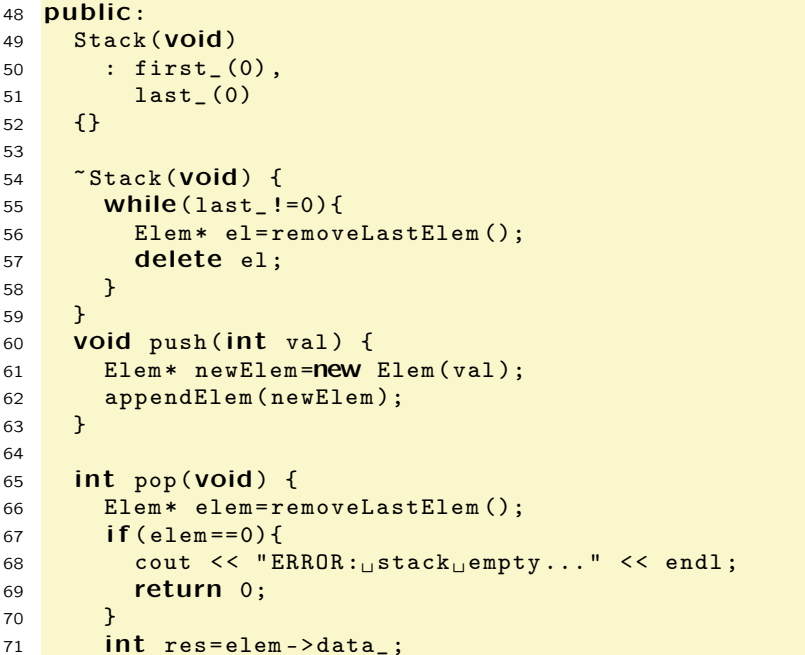

```
722 delete elem;
73 return res;
74 }
75 };
7677 <mark>int main(void) {</mark>
78Stack st;
79 st. push (1);
80 st.push(2);
81
82 cout << st.pop () < < endl ;
83 cout << st.pop () < < endl ;
84cout \lt\lt st. pop() \lt\lt endl;
855        return   0;
86 }
```